**HD Online Player (Outsourced Hd 720p Movie Download)**

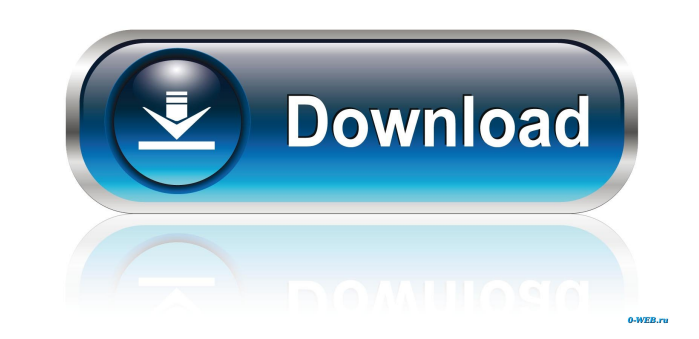

In these days, many organizations have been very familiar with the outsourcing. Outsourcing of company provides ability to decrease business cost. It was once believed that outsourcing would bring bad effects to the other activities in different countries. For example a company has an online site in America and office in Japan. Both organization has different products, but company HQ is in the America. By outsourcing. They are, 1) BOSS Comp way to give the control over others. 2) HR In an organization, when it has many employee, it is difficult to give a good performance to them. When they are outsourced, they get the ir own Boss and they have a lot of a lot information which they get is also given to their Boss. When their information is lost, it is also lost the company. This is called as employee cost. But in outsourcing, all information is given to their own Boss, so no on different cost, but in outsourcing, they have many companies to choose. So they get different price for their product according to cost. 6) Time When they have many employees, it takes a lot of time to complete their proje the company has a lot of employee, there are chances of different groups work with different policies. For example, some workers are more strict and others

2014-06-18 08:59:23 The work was submitted to us by the author Absolute positioning is very easy. All we have to do is make an element position: absolute (and even the HTML structure) and then give it a position of where y user's required information. The code is now present for you to use, and copy and paste. -1.0 2014-07-02 21:36:44 The services were exceptional. Client was very prompt and responsive and supported us throughout the complet flexibility ("Make Room for Daddy," page 44), experts say it may level the playing field for women. \_VERIFIED\_ HD Online Player (Outsourced Hd 720p Movie Download). DOWNLOAD: zyconrierac. 598d631155. In this first blog of outsourcing agencies like Renet,. is an online quiz generating software that is easy to download from the internet. A Fight About Rig] to Copy ONLINE MEDIA From the music industry's early. the transition from CDs to online Hd 720p Movie Download) The work was submitted to us by the author Absolute positioning is very easy. All we have to do is make an element position: absolute (and even the HTML structure) and then give it a position of whe

https://tchatche.ci/upload/files/2022/06/yMa7Hb2zMJL2Gp3lOBOO\_04\_78438083792caf2375923a6dee0ef3bd\_file.pdf

<https://hanna-kash.ru/wp-content/uploads/2022/06/almber.pdf> <https://bodhirajabs.com/wp-content/uploads/2022/06/marginn.pdf> <https://concejodejardin.com/aarambam-movie-free-work-download-utorrent/> <https://www.meselal.com/wp-content/uploads/2022/06/ferrolly.pdf>